### **Диагностические тесты**

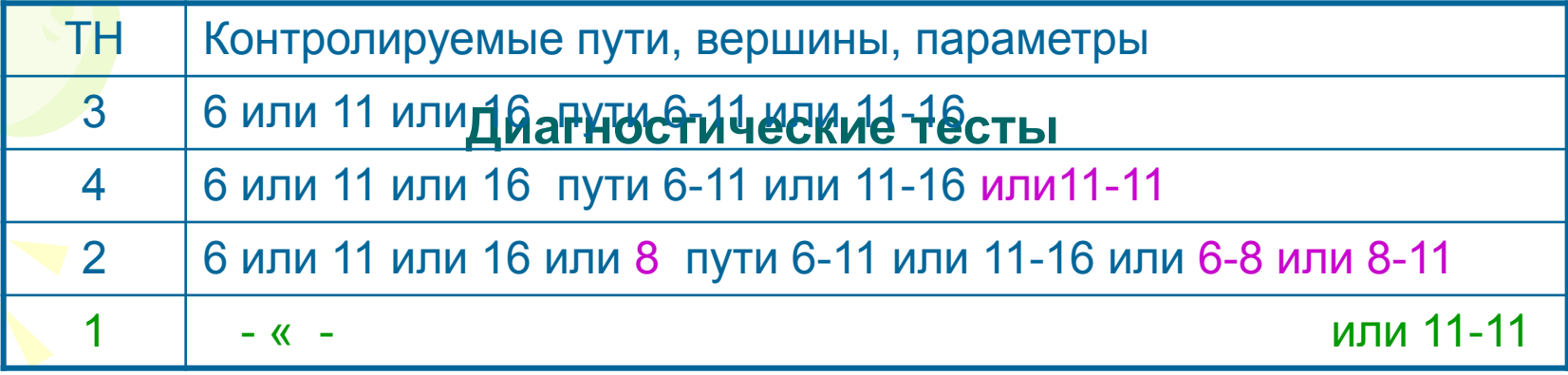

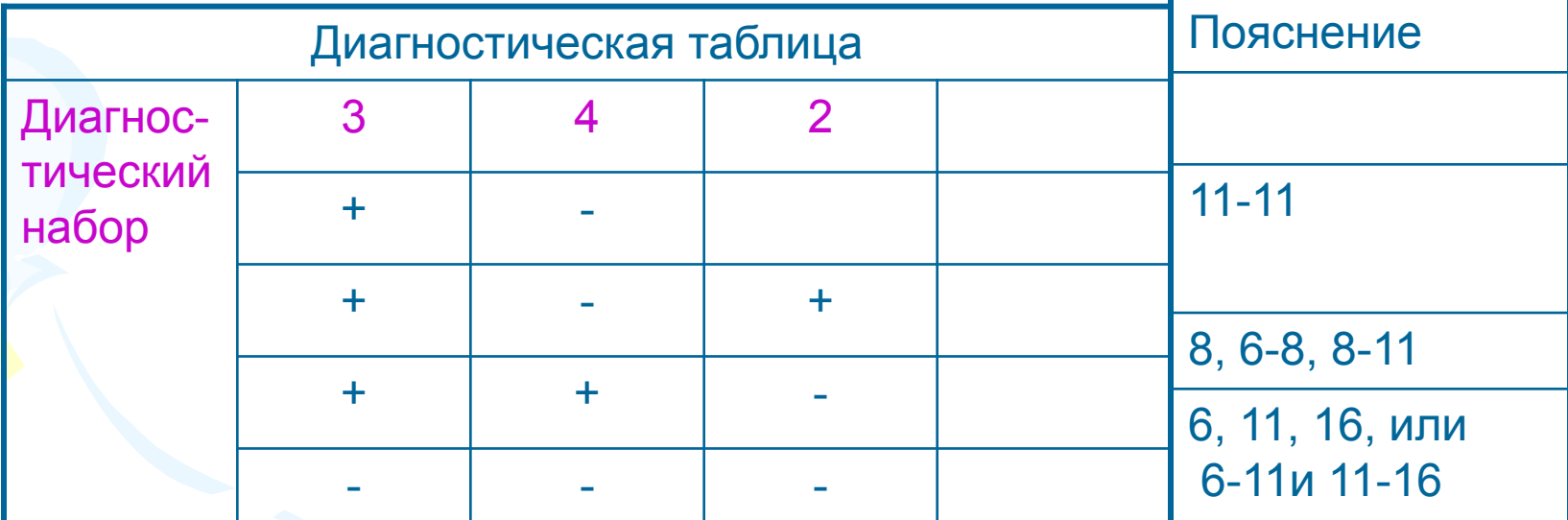

1 При построении диагностического теста использована методика расширяющихся областей контроля. ДТ: 3, 4, 2 Существует методика тестирования сужением области контроля (первым выбирается набор, охватывающий наибольший путь) ДТ:1,2,3

Рассмотренные подходы (г,а) не всегда гарантируют выполнение функций, заданных в программе. Они не гарантируют соответствия программы спецификациям.

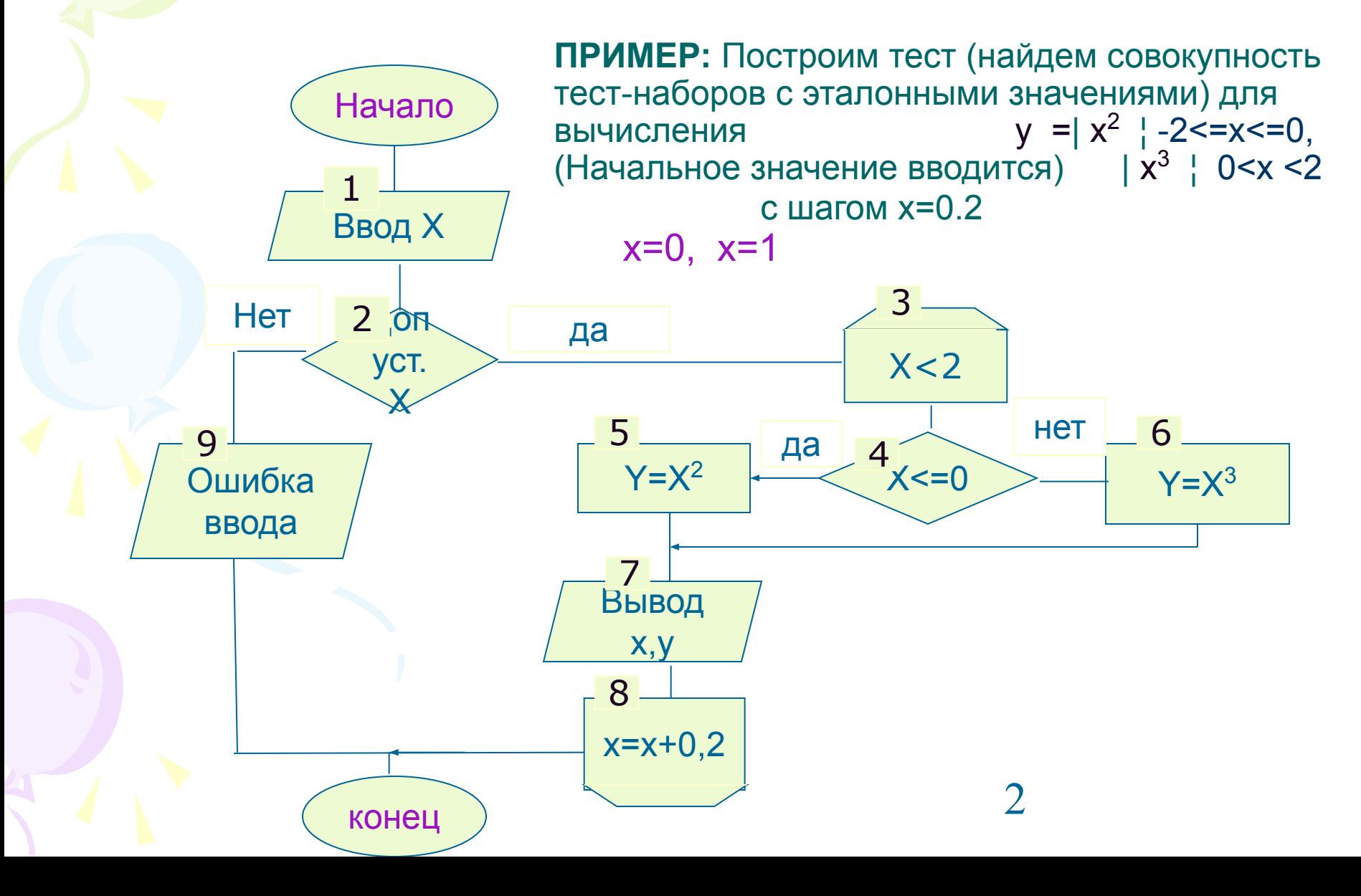

#### Спецификации, исходнею данные Таблица покрытий

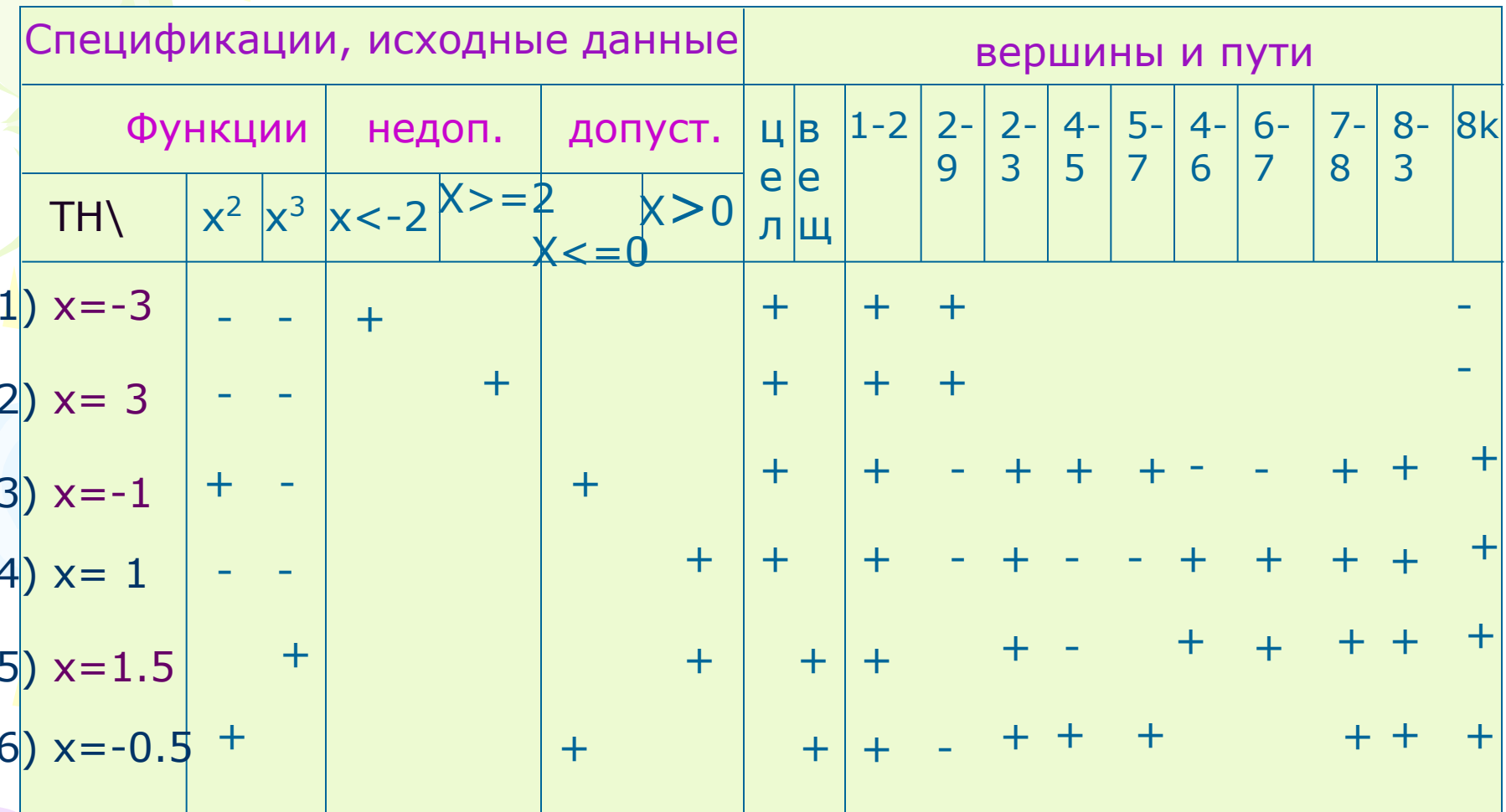

Для покрытия таблицы в первую очередь выбираются столбцы, содержащие по одной единице и соответствующие строки включаются в тест (5,1,2). Далее, строка с наибольшим Числом «+» Контролирующий тест: 5, 1, 2, 3

# Диагностическая таблица

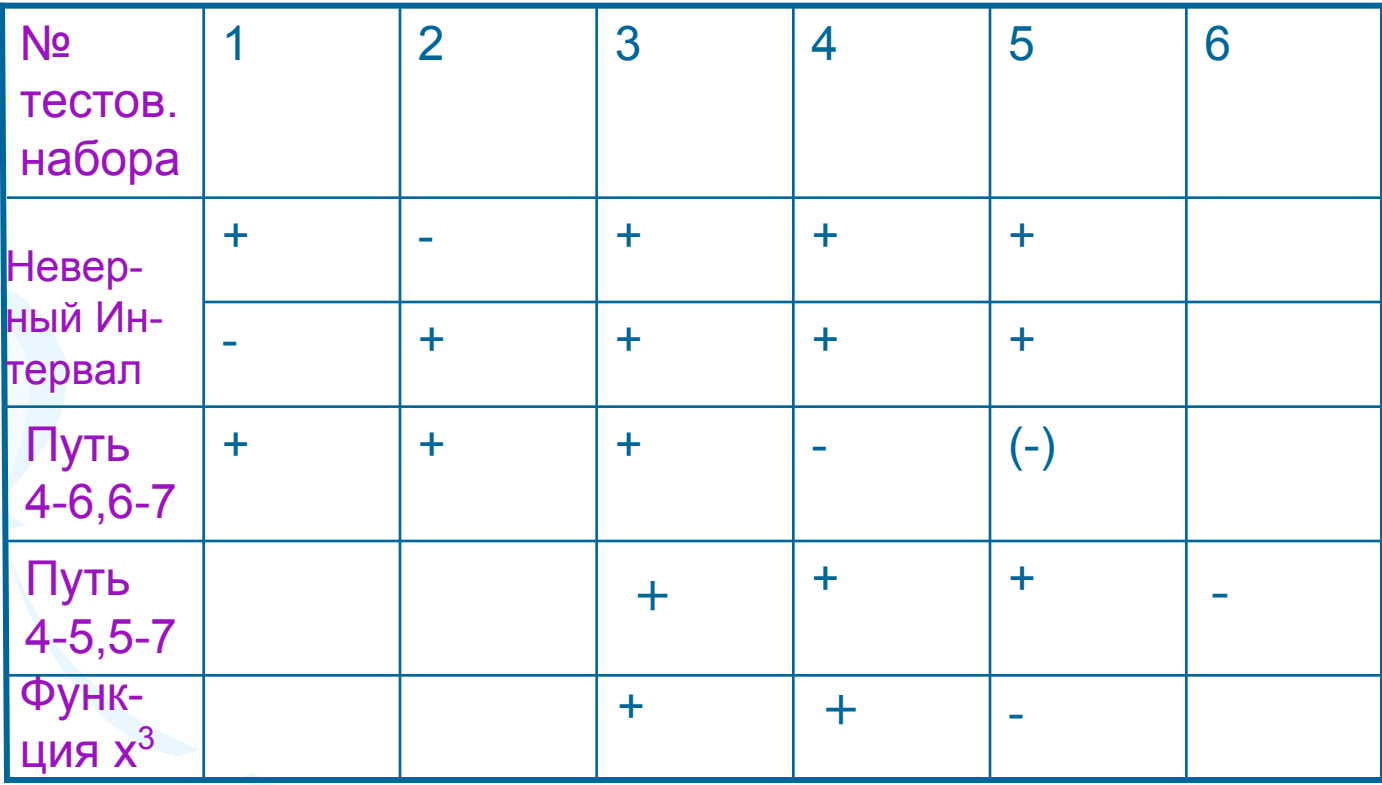

Для достоверного контроля важна полнота<br>спецификаций и полнота теста

# Внешние спецификации<br>• Майерс Г. Надежность ПО.-М.:Мир, 1980. -360 с.

- Спецификации для каждой функции должны включать
- 1) описание входных данных
- 2) описание выходных данных
- 3) преобразования, выполняемые программной системой (с точки зрения пользователя)
- 4) характеристики надежности (описания воздействия всех возможных отказов функций на саму систему, файлы и пользователя)
- 5) эффективность

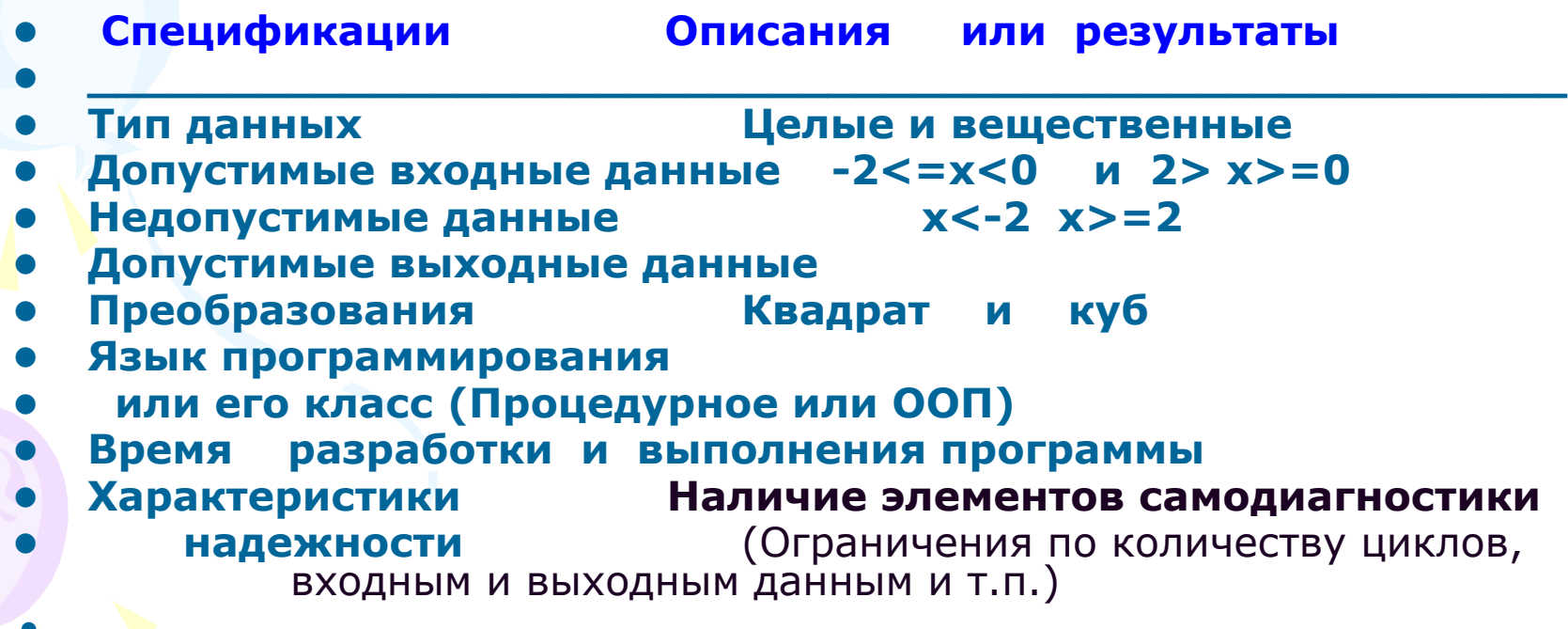

**Методы тестирования** программных средств состоящих **из нескольких модулей**

- **• Восходящее тестирование**
- **• Нисходящее тестирование**
- **• Метод большого скачка**
- **• Метод Сандвича**

**Пример: Задан массив А из 8 целых чисел. Вставить элемент q в К-ю позицию массива. Вывести исходный и результирующий массивы на экран (к экзамену и в файл).** Дома: построить тест.

## **Program VSTAVKA;**

```
Var B:array [1..9] of byte;
     q,k,i:byte;
Const A:array[1..8] of byte=(1,2,4,6,8,9,12,13);
Begin 
   For i:=1 to 8 do write(a[i]:4);
   Writeln('Введи элемент и позицию'); 
   read(q, k);
  for i:=1 to 9 do
       if i < k then b[i]:=a[i]
              else
         if I = k then b[i]:=q;
                        else b[i]:=a[i-1];
  for i:=1 to 9 do write(b[i]:4);
end.
```